# UML 3 – EKSTRA - OPGAVE

#### [Case: Big Mamma pizzaria](https://docs.google.com/document/d/18ts0w9veDbtz972-083wIWFdHSPe1vOpmSmk5Qj53go/edit?usp=sharing)

I denne version af systemet til Big Mammas pizzaria skal du fokusere på at udvide systemet, så der kan være flere forskellige menu-elementer på menuen (ikke kun pizzaer). Menu-elementer kan være pasta, drikkevarer m.m.

Der skal også være drikkevarer og andet. Du kan søge inspiration nedenfor.

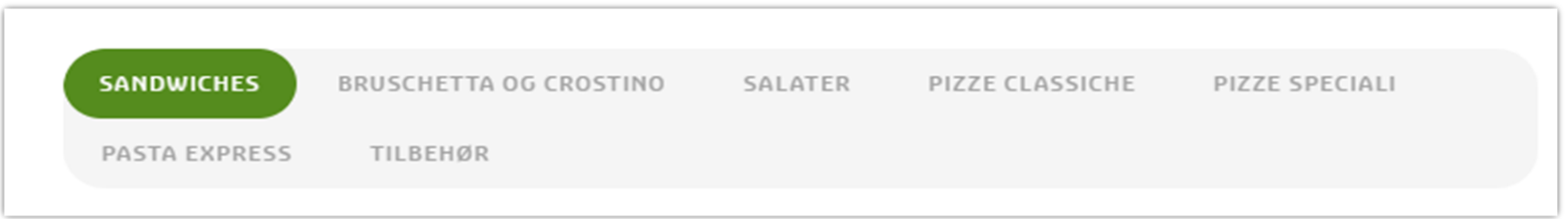

**Fig. 0.** *Forskellige menukategorier fra Big Mammas pizzaria. Disse ønskes med i menukortet og der skal oplyses yderligere oplysninger om de forskellige menuemner.* 

Oversigt (slags DCD):

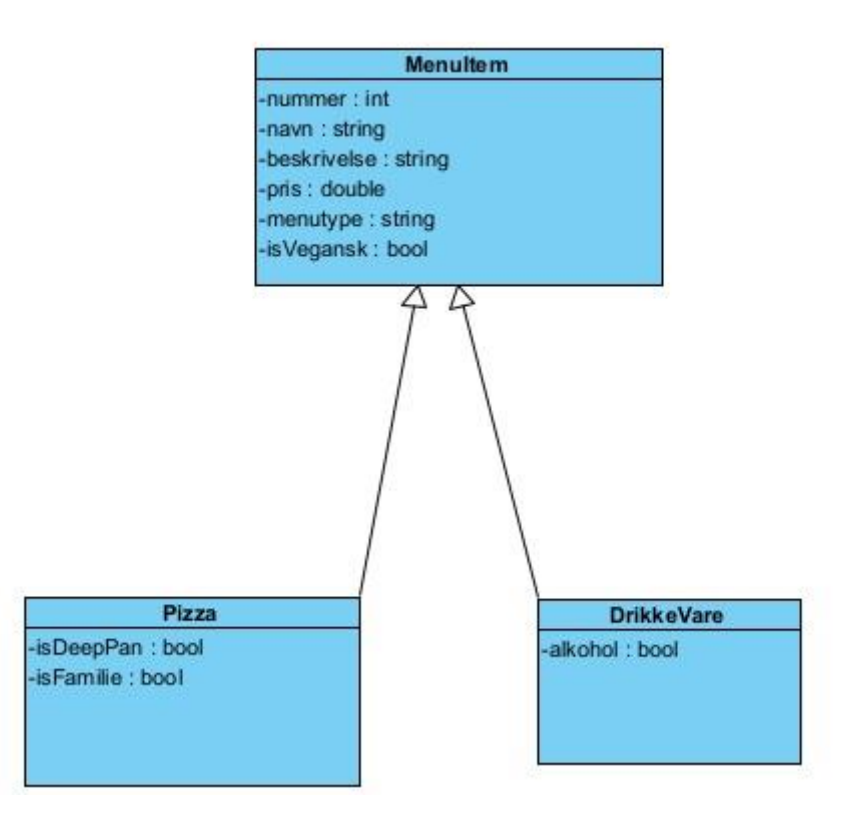

Step 0. Opret et nyt Visual Studio project og implementer de tre klasse MenuItem, Pizza, DrikkeVare

- Opret et nyt console application (.NET Core) projekt i Visual Studio Enterprise.
- Lav en klasse MenuItem, med properties: (nummer, navn, beskrivelse, pris, menuType, IsVegansk). (menu typen kan indeholde tekst som Pizza, Pasta, Topping, SoftDrink, eller AlcoholicDrink)
- *Speciel ekstra lav enumeration (enum) MenuType der indeholde ovenstående værdier*
- Lav en klasse Pizza der arver fra MenuItem med to yderligere properties isDeepPan og IsFamilie

● Lav en klasse DrikkeVare der arrver fra MenuItem med en yderligere property alkohol.

### Step 1. Implementer en klasse MenuKortet

- Lav en klasse MenuKortet, der indeholder en liste af MenuItem, samt en property Count, der angiver antallet af 'items' i menukortet.
- Lav desuden følgende metoder:
	- o void Add(MenuItem aMenuItem);
	- o MenuItem Search(int number);
	- o void Delete(int number);
	- o List< MenuItem> GetAllPizzaer();
	- o List< MenuItem> GetAllDrikkeVarer();
	- o void Update(int number, MenuItem theMenuItem);
	- o List<MenuItem> FindAllVegan(string type); // evt MenuType
	- o MenuItem MostExpensiveMenuItem();
- I programmet lav et objekt at MenuKortet og tilføj (add) mindst 4 pizzaer og 3 drikkevarer
- I programmet prøv alle metoderne og udskriv resultatet
- *Speciel ekstra lav et interface IMenuKort, der angiver hvilke metoder der findes i MenuKortet, samt lad MenuKortet implemntere dette interface*

## Step 2. Exceptions

- Hvis der tilføjes et MenuItem til MenuKoret, som har et nummer, som **allerede** eksisterer skal der kastes en exception af typen ArgumentException.
- I programmet test at der kastes et objekt af typen ArgumentExeption.
	- Overvej hvor skal objektet kastes og hvor skal det samles op (catch).
	- Er der brug for flere catch sektioner
- *Speciel ekstra Lav din egen en klasse MenuItemNumberExistException. Klassen skal arve fra Exception klassen.* 
	- *Benytte din egen MenuItemNumberExistException i stedet for Argument exception*

### Step 3. Lav et Design Klasse Diagram (DCD)

• Lav et DCD, der viser alle dine klasser, interface, exceptionKlasse, enum's mm. altså kun dem du selv har med.